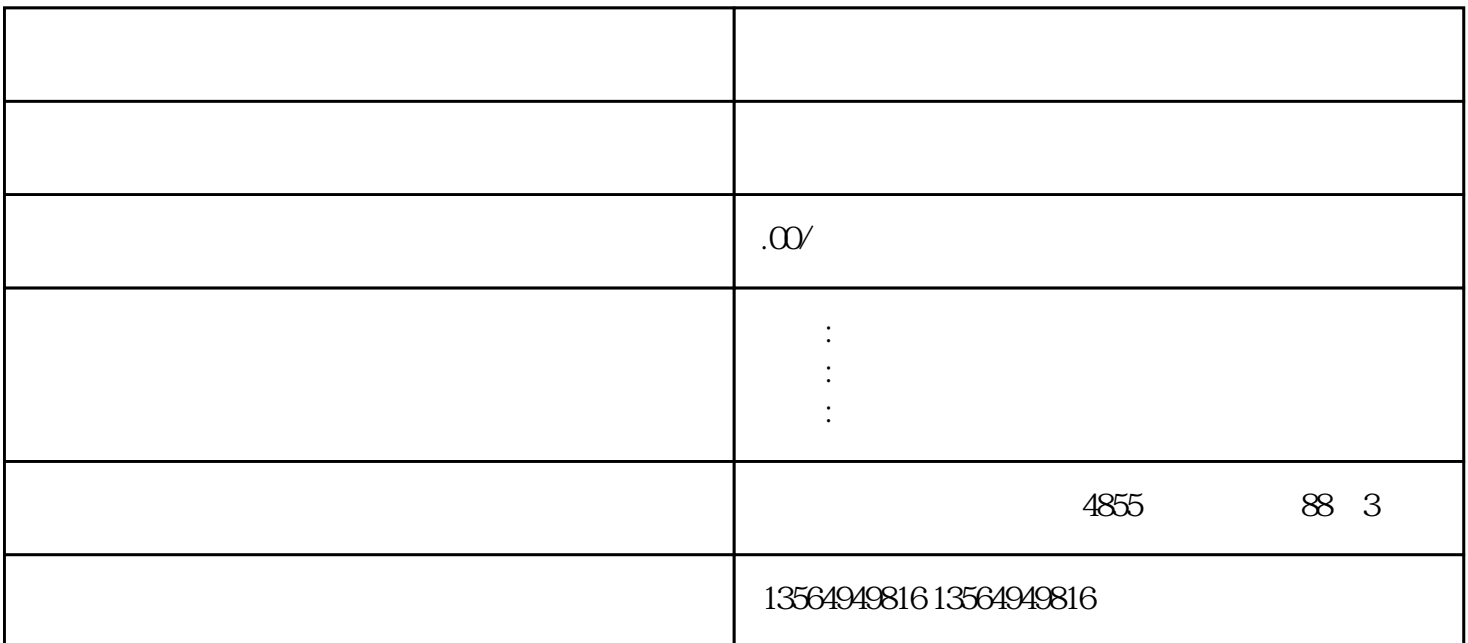

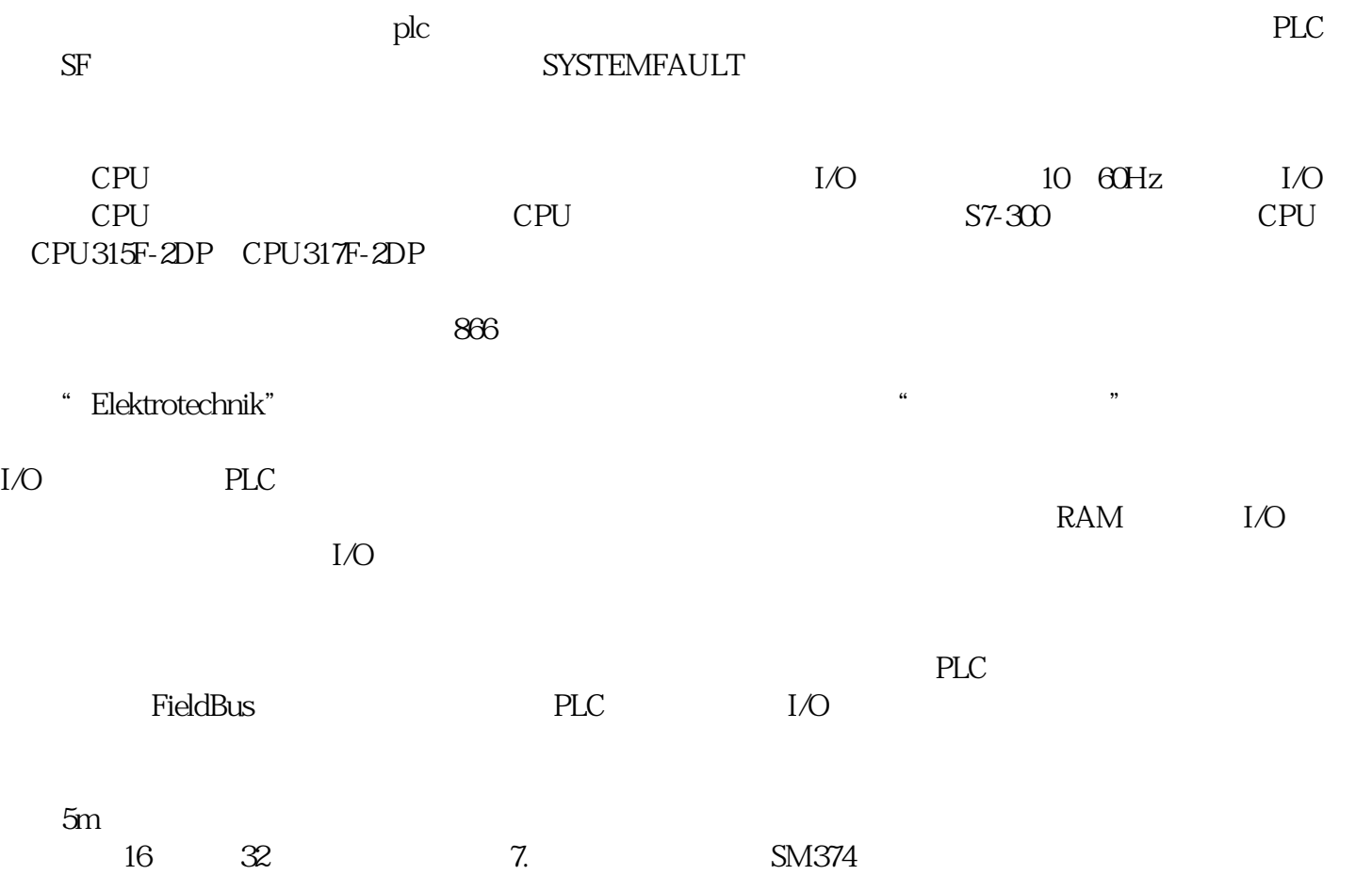

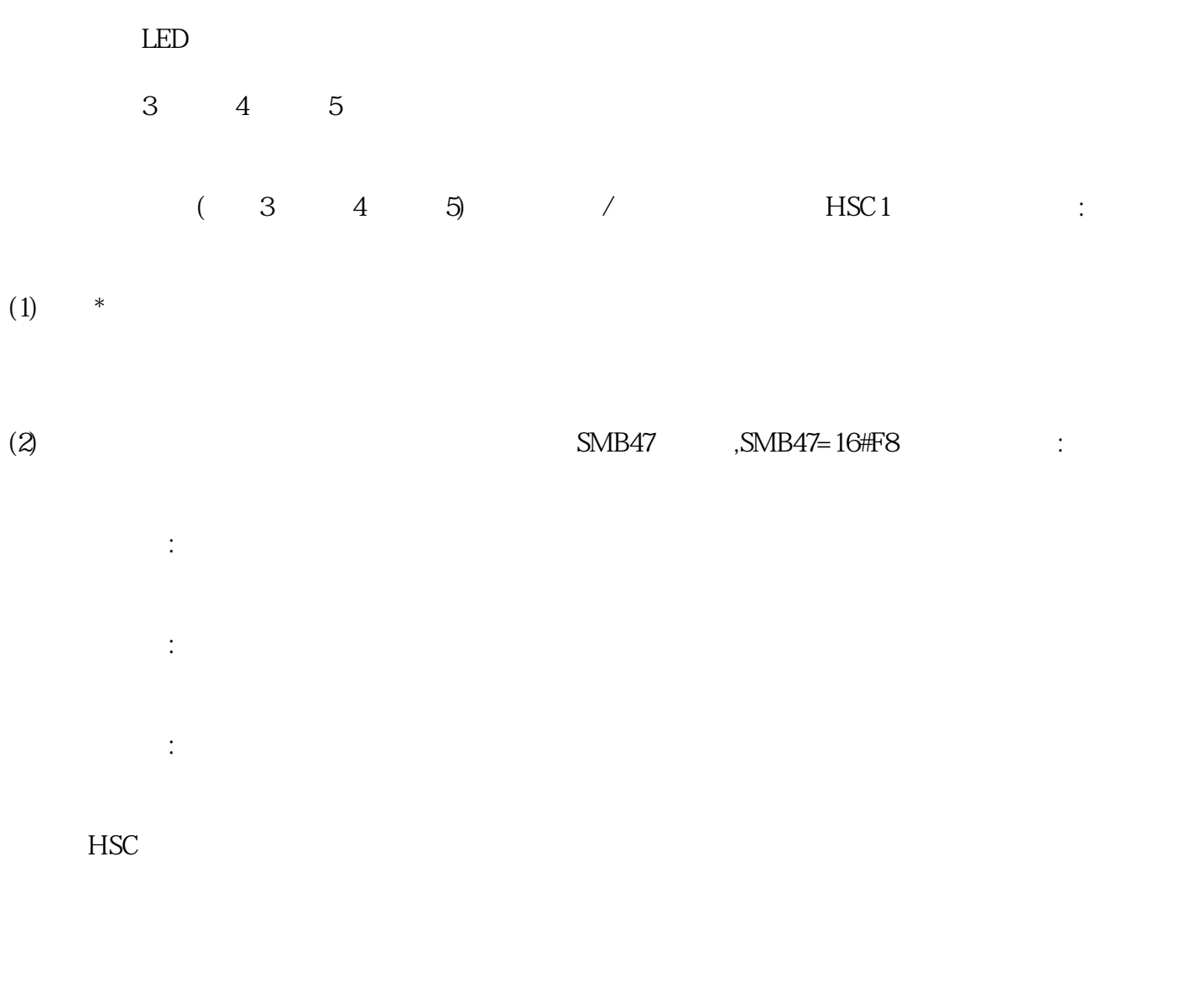

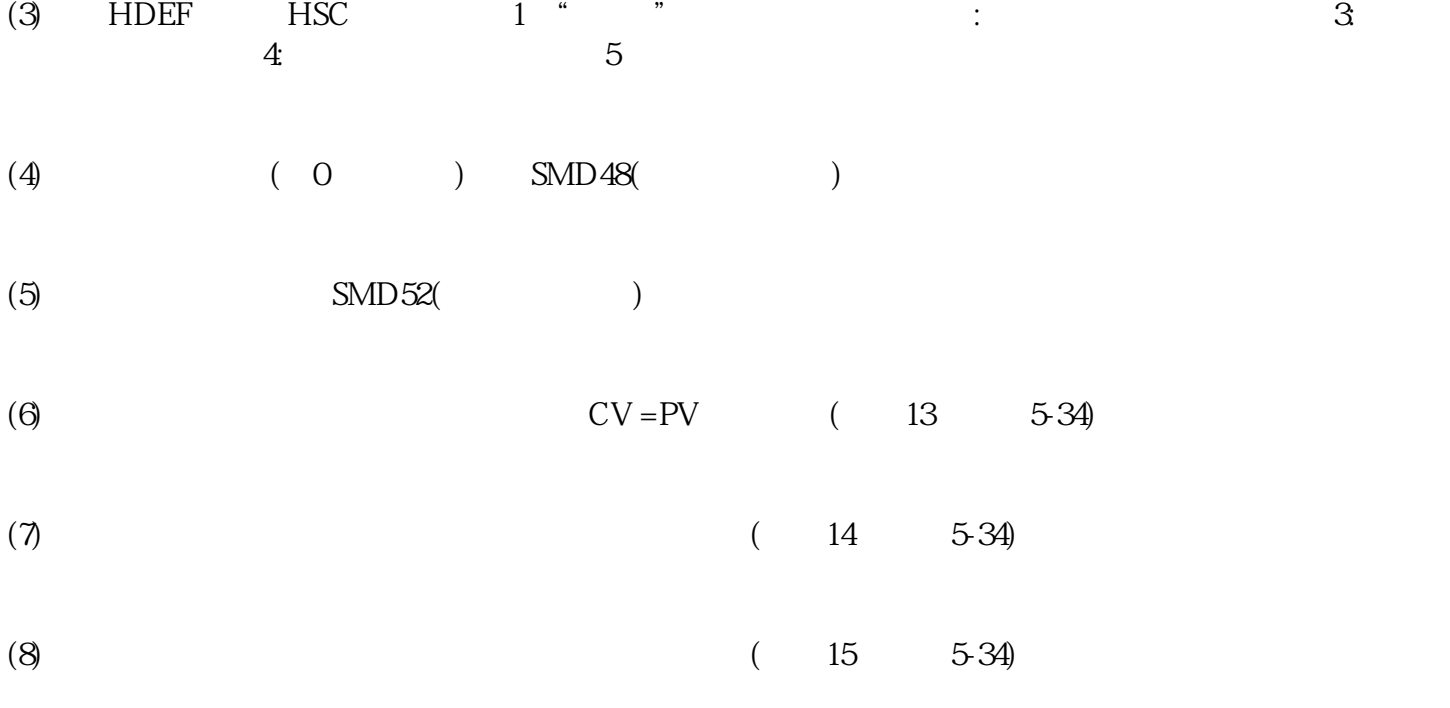

(9)  $(END)$ 

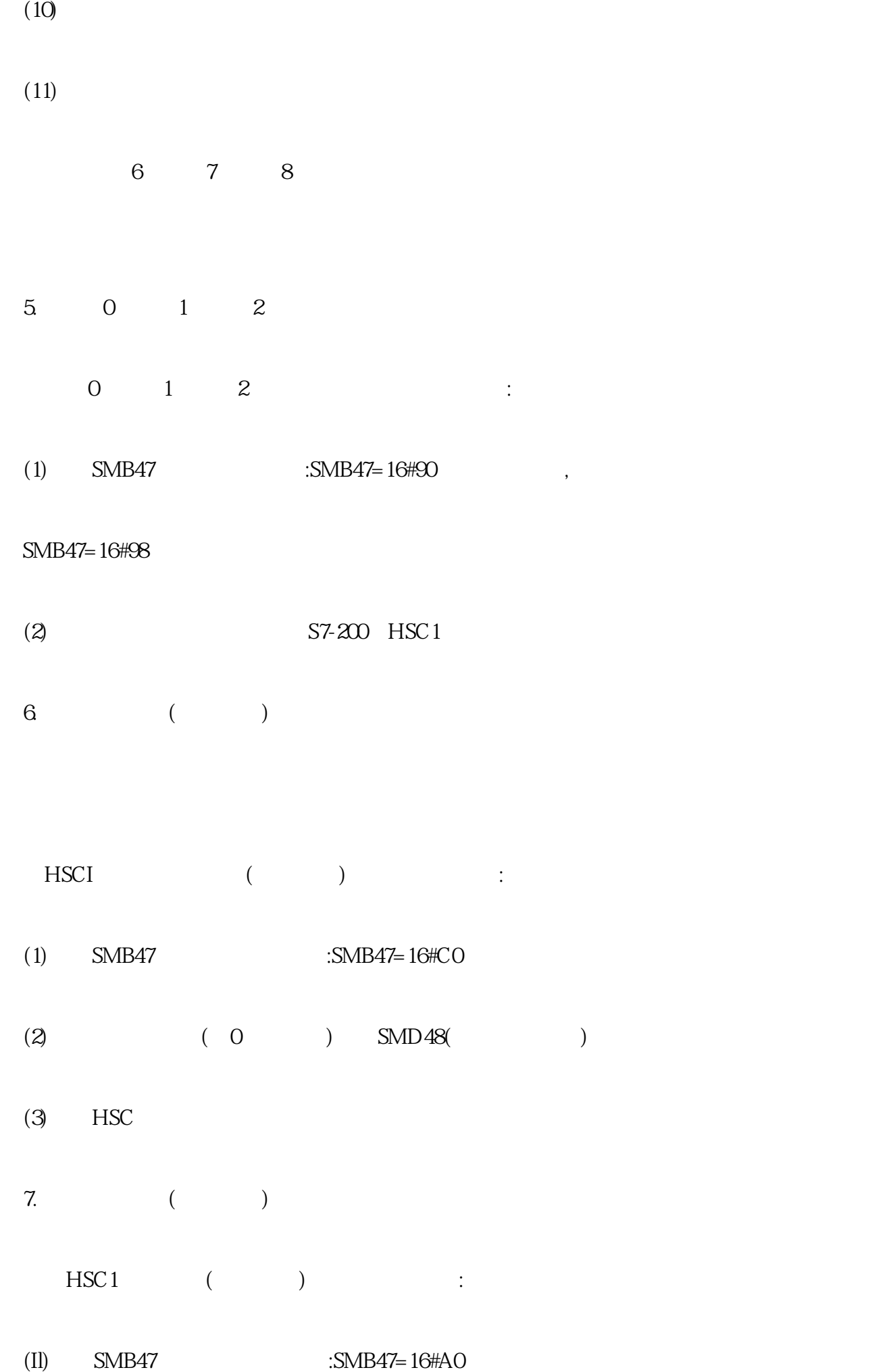

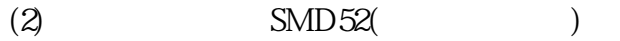

 $(3)$  HSC